# **Extended User Guide**

## **Filters**

Here is further explanation of each filter and their capabilities.

### *Suggestion Title*

This filter allows users to input any keyword or words into a search box, and the tool will return all suggestions with that input in the title. This allows the user to come in with a process, part, or other aspect of a possible recommendation in mind to search over without being limited to a specific industry or method. Here is how the filter appears in the tool:

# **Suggestion Title**

After a user enters a keyword, only those suggestions with that keyword in the Suggestion Title will appear.

## **Suggestion Title** valve ×

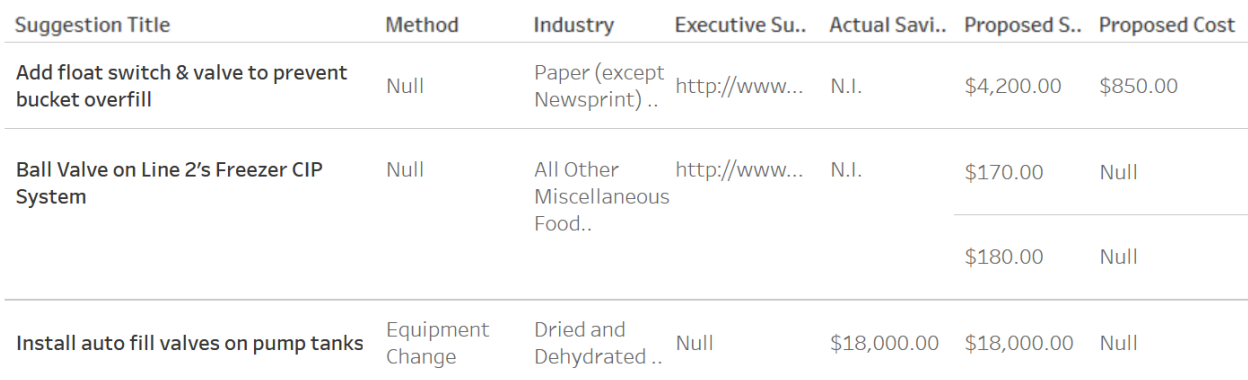

## *Method*

This filter allows users to only see suggestions categorized into a certain method of implementation, whether that be an equipment change, material change, process change, or waste management change. These come in the form of checkboxes, which users can select any number of when using the filter. Users can also choose to include or exclude null values, or values which

were not categorized in our database and therefore show up as null in this field. Here is how the filter appears in the tool with every option selected:

# **Method**

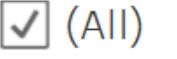

- $\sqrt{}$  Null
- √ Equipment Change
- √ Material Change
- √ Procedure Change
- V Waste Management

Selecting the (All) checkbox when everything is selected, such as above, will deselect all options and allow users to select a subset of the available options. Here is the result of selecting only the equipment change option:

# Method

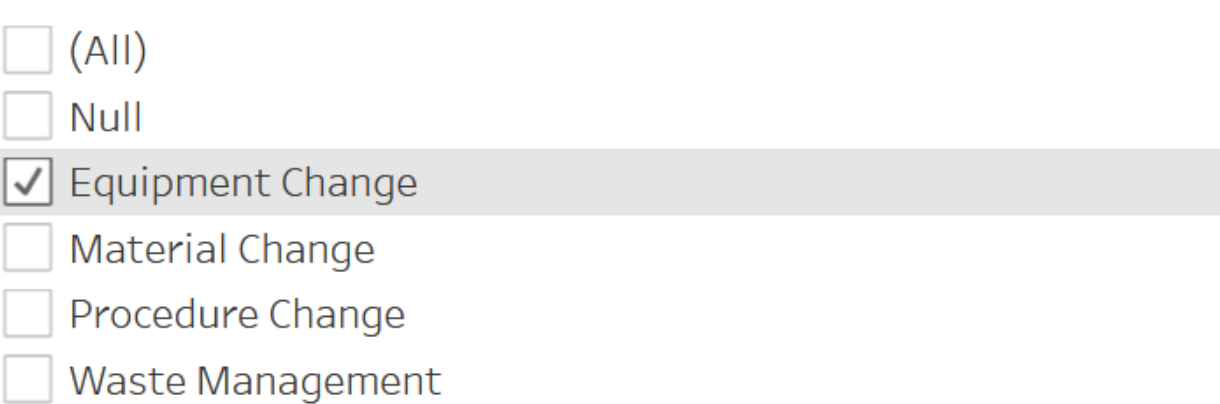

 $\nabla \times \rho$ 

 $\nabla_{\mathbf{x}} \rho \blacktriangleright$ 

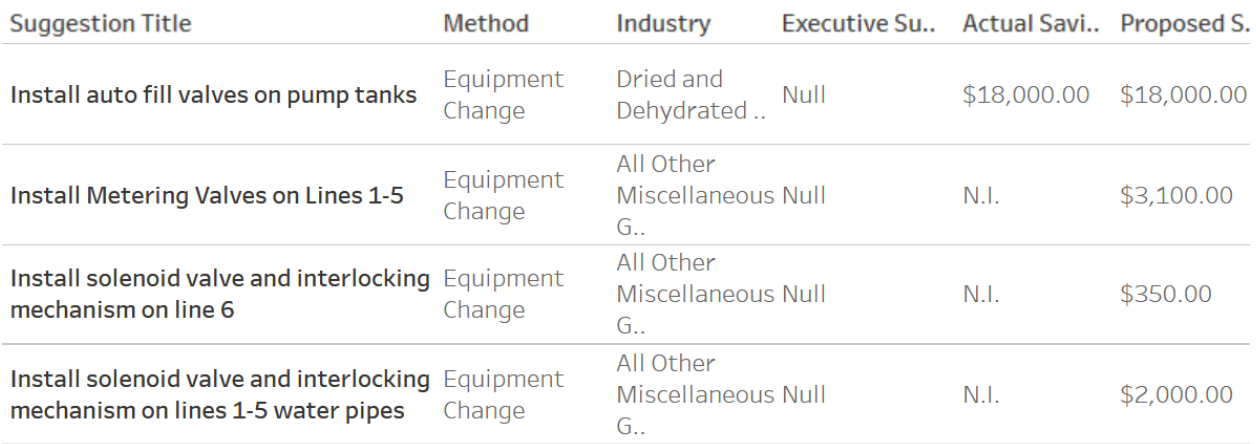

## Industry

This filter allows users to see only suggestions made in certain industries. It is also a checkbox filter, and operates similarly to the Method filter. The industries included represent the industries of companies where the included suggestions were made. Industries not included are simply not there because no MnTAP Intern Project has taken place at a company of that industry. The names of these industries come from the official NAICS code names of these companies. Here is how the filter appears in the tool with all industries selected:

- Industry
	- $\sqrt{|A||}$
	- √l Null
	- √ All Other Miscellaneous Food Manufacturing
	- √ All Other Miscellaneous General Purpose Machinery Man...
	- $\sqrt{ }$  Asphalt Shingle and Coating Materials Manufacturing
	- $\sqrt{ }$  Books Printing
	- $\overline{\mathsf{v}}$  Breweries
	- √ Brick, Stone, and Related Construction Material Merchan...
	- √ Colleges, Universities, and Professional Schools
	- √ Confectionery Merchant Wholesalers
	- √ Dried and Dehydrated Food Manufacturing
- **D** Naudonalan and Loundary Compose

In the upper right corner of the filter is a magnifying glass, users can click here to open a search box which can be filled with the industry name the user is interested in. This will then pull up the industries which fit this name, and then those industries can be selected from the checkboxes. Here is the tool after clicking the magnifying glass:

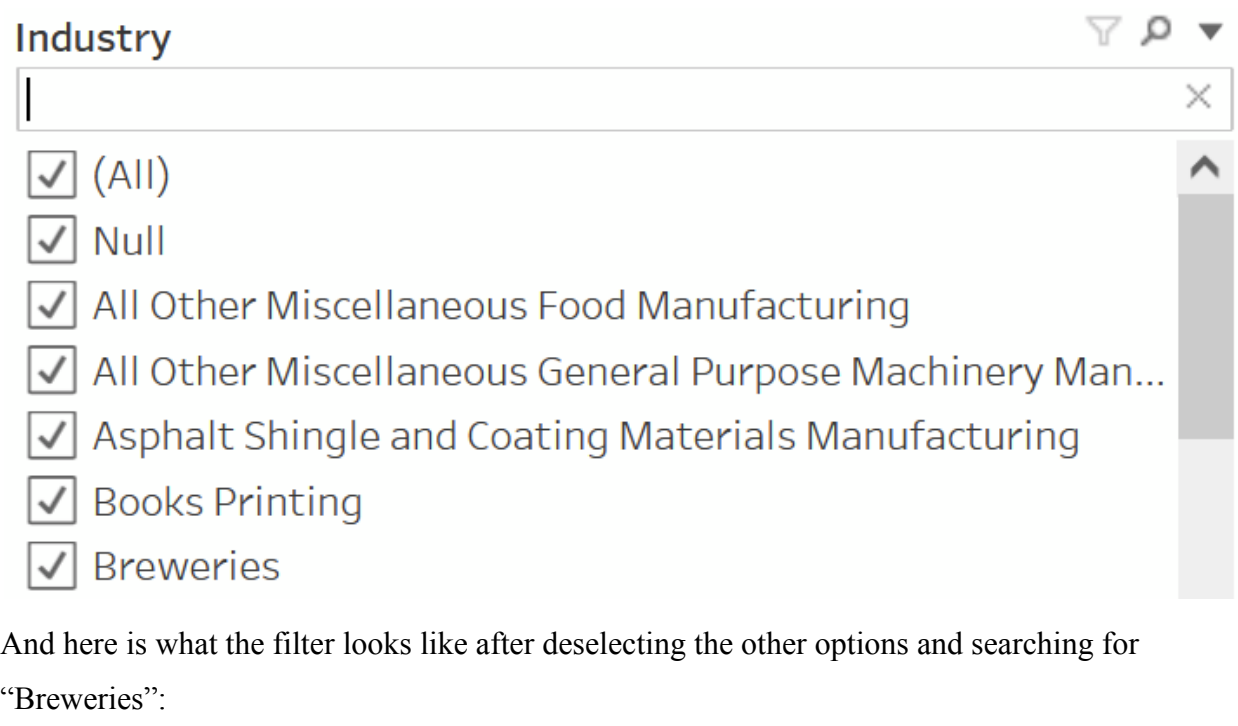

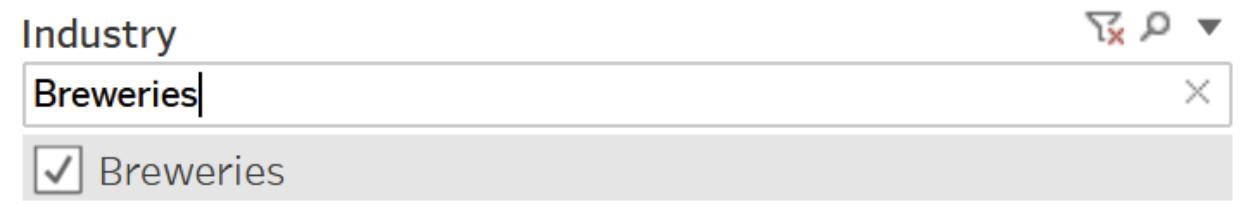

Click the X on the right of the search bar to show the rest of the options again:

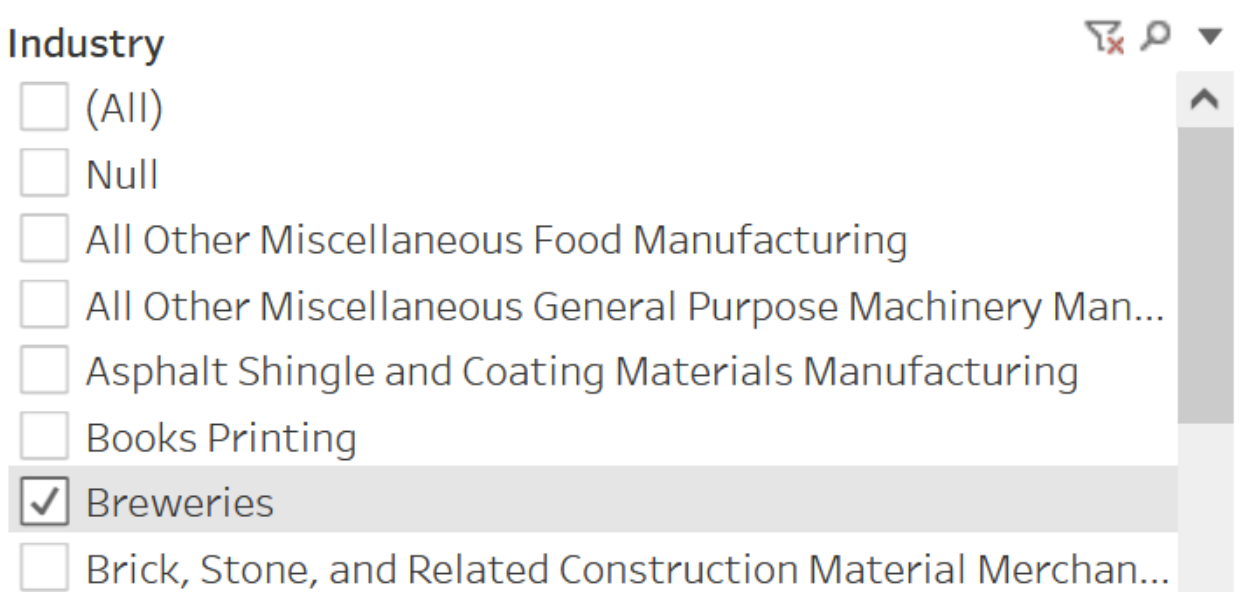

## And here are the results of selecting just "Breweries":

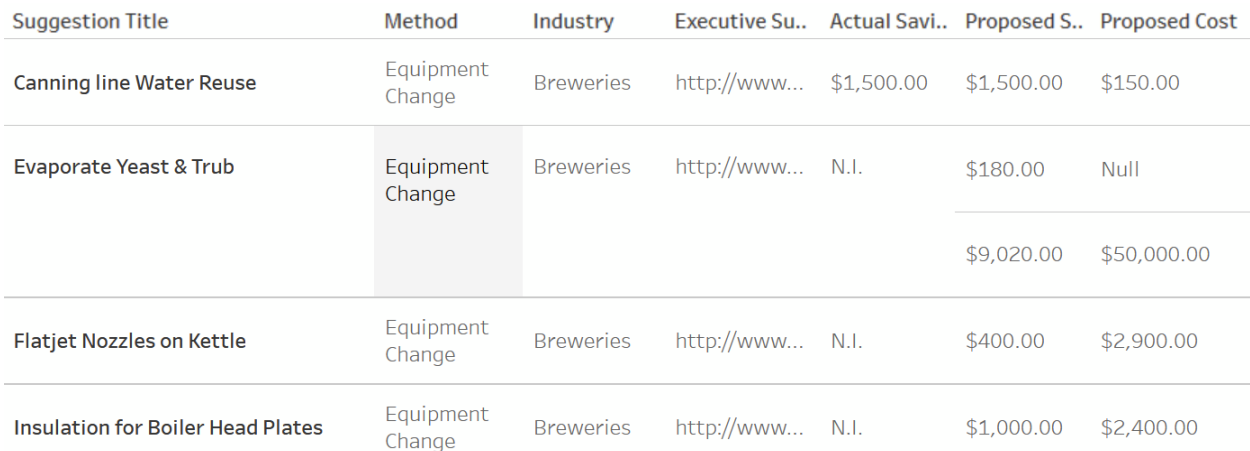

### *Actual Savings and Reductions*

These sliding range filters allow users to only see suggestions which saved US dollars or gallons within a certain range. These filters are very similar in operation and function, so both are described here. These numbers represent the actual savings or actual reduction as reported by the company implementing the recommendation, and may differ from the proposed savings or reduction as calculated during the project if a certain suggestion were fully implemented. These filters also allow users to exclude null values. Null values for this value occur when the company does not get back to us about the savings of the suggestion, or when the suggestion was not implemented. The suggestion may still be useful in another situation, but for this instance of the

recommendation it was possibly not feasible. Null values show up as N.I., short for Not Implemented, in the tool. Here is how the filters appear with the full range of values selected:

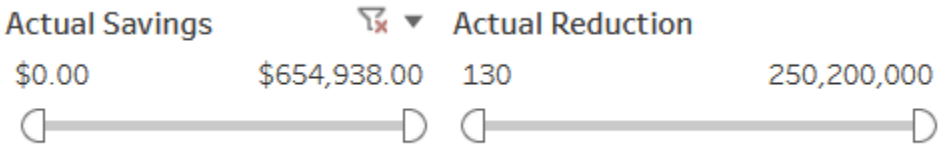

Selecting the drop-down arrow in the top right of either filter (appears on hover for each) allows users to select whether or not to include null values. Here is how that appears:

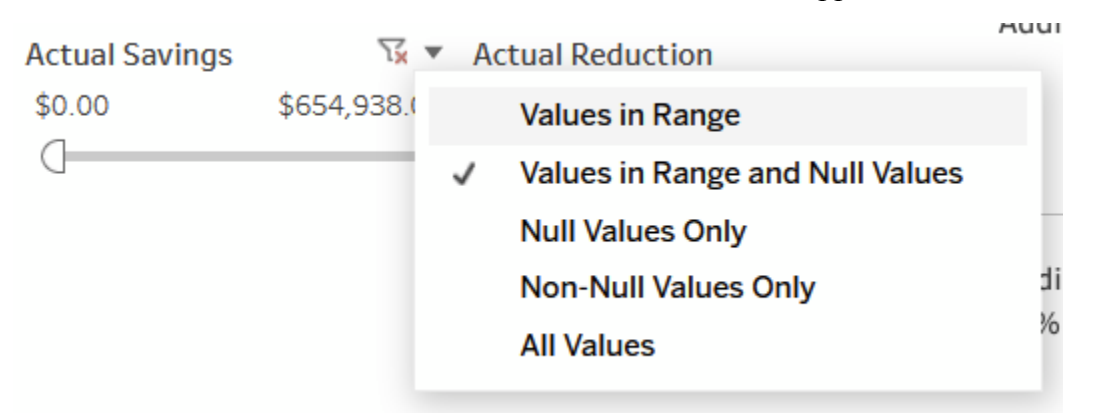

The values for the range can be more specifically selected by clicking on the numbers on either end of the range:

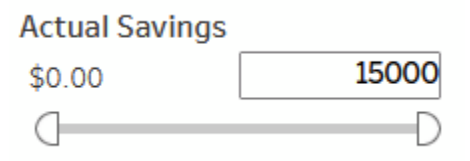

Here is how the filter looks after choosing the range of savings to be between \$500 and \$15,000 and choosing the "Values in Range" option, which removes null values:

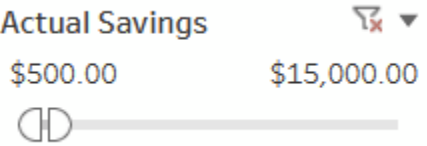

And here are the results of choosing this range:

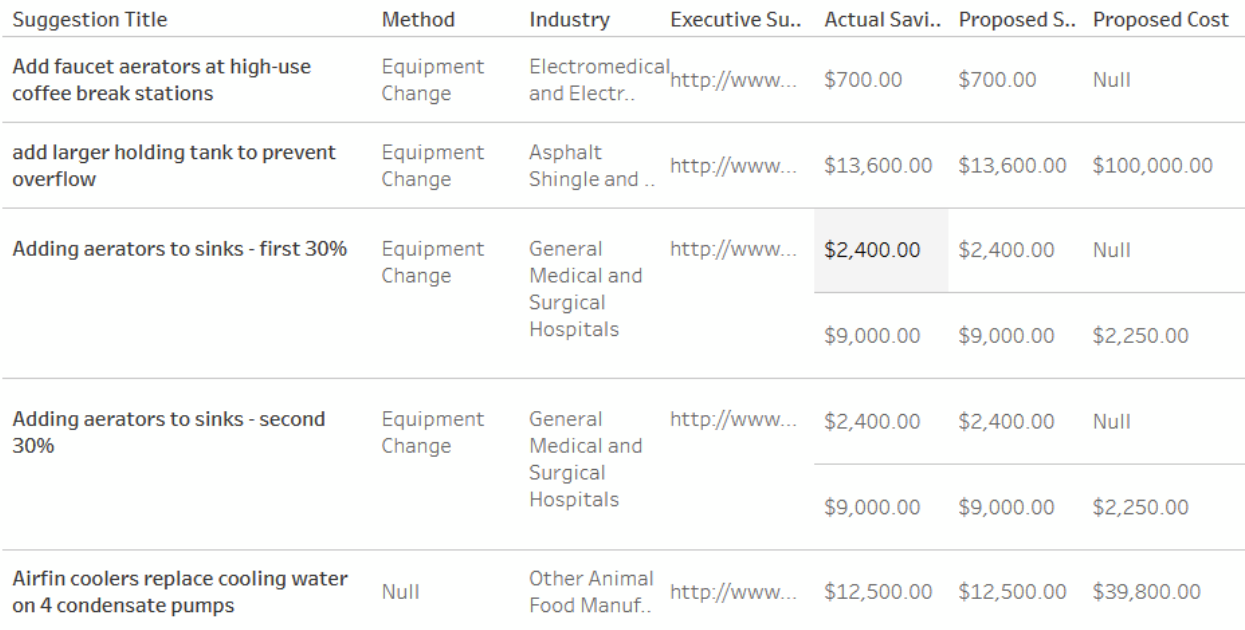

### **Results / Data**

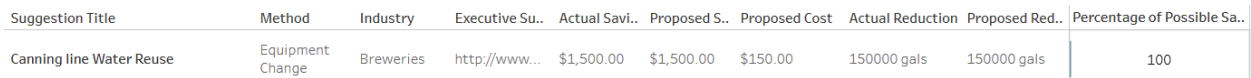

Here is a description of each of the data points available in the tool, in order of how they appear in the tool from left to right:

● **Suggestion Title**: The title of the suggestion. Describes in the least amount of terms what the suggestion involved, usually whatever part or process was involved.

**Suggestion Title** 

**Canning line Water Reuse** 

● **Method**: The method of the suggestion. Either Equipment Change, Material Change, Procedure Change, Waste Management, or Null. Describes broadly what category each suggestion falls into in terms of what about a process needed to change to implement the suggestion.

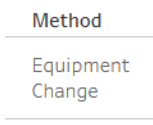

**Industry:** The industry of the company the suggestion was made at. Includes every  $\bullet$ industry which has had a MnTAP Intern Project that is included in this dataset. Name is taken from the abbreviated NAICS name for that industry.

Industry **Breweries** 

**Executive Summary:** Clickable link to the executive summary associated with the  $\bullet$ MnTAP Intern Project the suggestion was made under. Gives a detailed description of what was involved in the project and is downloaded from the MnTAP website. Some projects are too old to have executive summaries produced and are therefore null.

Executive Su..

http://www...

Here is the pdf<sup>1</sup> of the executive summary for this particular suggestion:

### **8 ® 9 Fulton Beer Company**

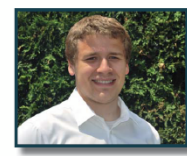

#### Company Background

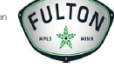

Culture the stated out as a local homebrew operation<br>
The mass and the measurements are also then was a compared to the stated out as a local homebrew operation<br>
formally founded in 2003. In leas than a year, Fulton<br>
been 20 die production (admission) movement word and production capacity, so they purchased a building in NE Minneapolis and retrofitted it into an 80 bit) production malitiky. Currently, Fulton has reached production capacity

o<br>in Cities

"Working with Fulton Beer Company was a great and educational experience. It was great learning about the brewing proce<br>and how to make it more sustainable. This experience has greatly furthered my skills as an engineering From any nur run one company was a great and exactators are permetted. It was great narring about on the orient grim and how to make it more sustainable. This experience has greatly furthered my skills as an engineering s , ability to

#### **Project Background**

**Project Background**<br> **Project Background** Council, This issued surchanges based on effluent strength and volume<br>  $\blacksquare$  be city of Minneapolis. This issued surchanges based on effluent strength and volume<br>
state is dechl and has maintaictured equipment, to map i education. This includes several process lines that recycle<br>used cooling water into their hot liquor tank. In addition,<br>Fulton has made efforts to minimize and recycle their rinse Putuation as inside to the basic perfectuation where the value of the star. Fullon has also built a basic prefrequent system to remove solds and neutralize the pH of their high strength effluent. Although they have impleme

#### **Incentives To Change**

**Incentives To Change**<br>
The brewing lendary as highly water intensive process.<br>
The brewing lendary is a highly water intensive process.<br>
Butch of the state to produce a same where the wear in our and nine<br>
Years of the C

Council, the regional wastewater treatment org

"During Karl's internship, he identified areas of improvement on water consumption, waste water<br>strehunger reduction, and bole efficiency, He<br>strehunger eduction, and bole efficiency, He<br>option and was are confident the f

800-247-0015 | MnTAP SOLUTIONS | 2017

#### **Solutions**

cool and reuse the vacuum pump water. This would save<br>up to 220,000 gallons per year. If Fulton does not install a<br>recirculation loop on their vacuum pump, they should install The theory of the control of the contract and the contract of the contract of the contract of the contract of the contract of the contract of the contract of the contract of the contract of the contract of the contract of a reclamation ve would capture all the pump discharge and store it for use in<br>floor rinses, fermenter clean in place (CIP) operations and additional spray rinses on the bottling line.

#### **Canning Line Rinse Water Reduction**

**Cannot pure winder we all the control of the control of the control of the control of the control of the control of the control of the control of the control of the control of the control of the control of the control of** by replacing tow enteresting, then you the series and contained can<br>external rinse with high efficiency nozzles ...The flow rate can<br>**haster install Flatjet Nozzles in Kettle** 

**Exaporate Veast & Trub Water-mix with Spent Grain** Fullon has two low pressure steam boles used for production and departed the contact of the fermelection of the form of the contact of the contact the contact of the sch all the yeast and hops at the bottom are drained out. These<br>dumps contain the highest concentration of TSS and COD

the effluent. A usual dump is bet 300 and 500 gallons and when co with the hot trub

and are also the

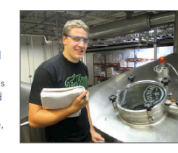

with the not true<br>of the method of the second state of the state of the conditions of<br>the low of  $2/5$  of the condition of the state of<br>the state of the state of the state of the state of the state<br>of the state of the sta generate additional rev

contrain trias under high efficiency nazzles. The flow rate can<br>contrinue to be fine-tuned with a needle value to minimize<br>that **all Flatjet Norzles in Kettle**<br>consumption. Redaining and reusing this water will<br>the best i

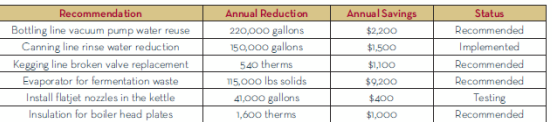

MnTAP Advisor: Michelle Gage, Assoc. Engineer

2017 | MnTAP SOLUTIONS | www.mntap.umn.edu

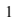

http://www.mntap.umn.edu/wp-content/uploads/simple-file-list/Intern/2010-2019/2017/karl-wuolo-journey-fulton-b eer-summary-2017.pdf

**● Actual Savings**: Actual yearly savings of US dollars as reported by the company for the suggestion. Listed as N.I. if the value is Null, which happens in the case that the suggestion was not implemented or we have not heard back from the company about the status of the suggestion.

**Actual Savi..** \$1,500.00

**● Proposed Savings**: Proposed yearly savings of US dollars as calculated during the project for the suggestion. Represents the possible savings if the suggestion is fully implemented.

Proposed S.. \$1,500.00

**● Proposed Cost**: Proposed cost in US dollars of implementation for the suggestion. Calculated by the intern for this specific project and could vary in future implementations of similar projects.

**Proposed Cost** \$150.00

**● Actual Reduction**: Actual yearly reduction of gallons of water as reported by the company. Listed as N.I. if the value is Null, which happens in the case that the suggestion was not implemented or we have not heard back from the company about the status of the suggestion.

**Actual Reduction** 

150000 gals

**● Proposed Reduction**: Proposed yearly reduction of gallons of water as calculated during the project for the suggestion. Represents the possible reduction if the suggestion is fully implemented.

Proposed Red..

150000 gals

**● Percentage of Possible Savings Achieved**: The percentage of the proposed savings achieved according to the actual savings value. Shows 100 if the proposed savings and actual savings are equal, as this would mean that 100% of the possible savings were achieved. Shows Not Implemented in the case that the Actual Savings value is Null, for the same reasons as described for the Actual Savings and Actual Reduction columns.

Percentage of Possible Sa.. 100

To see all of these statistics in a single, easy to read space hover over the Percentage of Possible Savings Achieved value to see the tooltip for that suggestion:

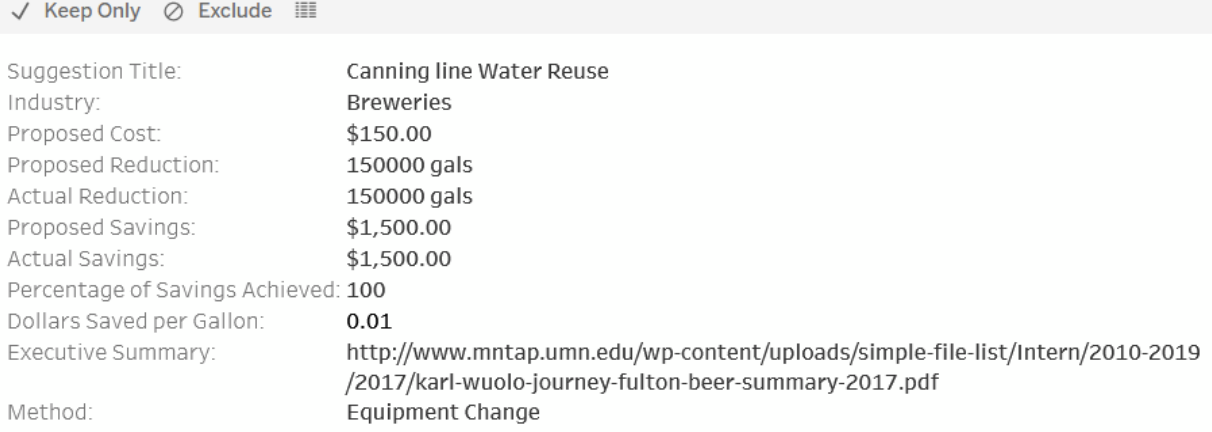